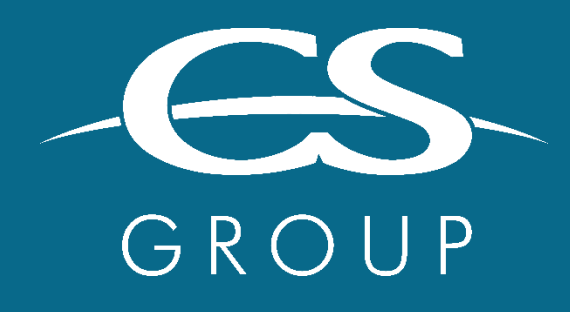

**WORKING BY YOUR SIDE** TO TACKLE YOUR CRITICAL CHALLENGES

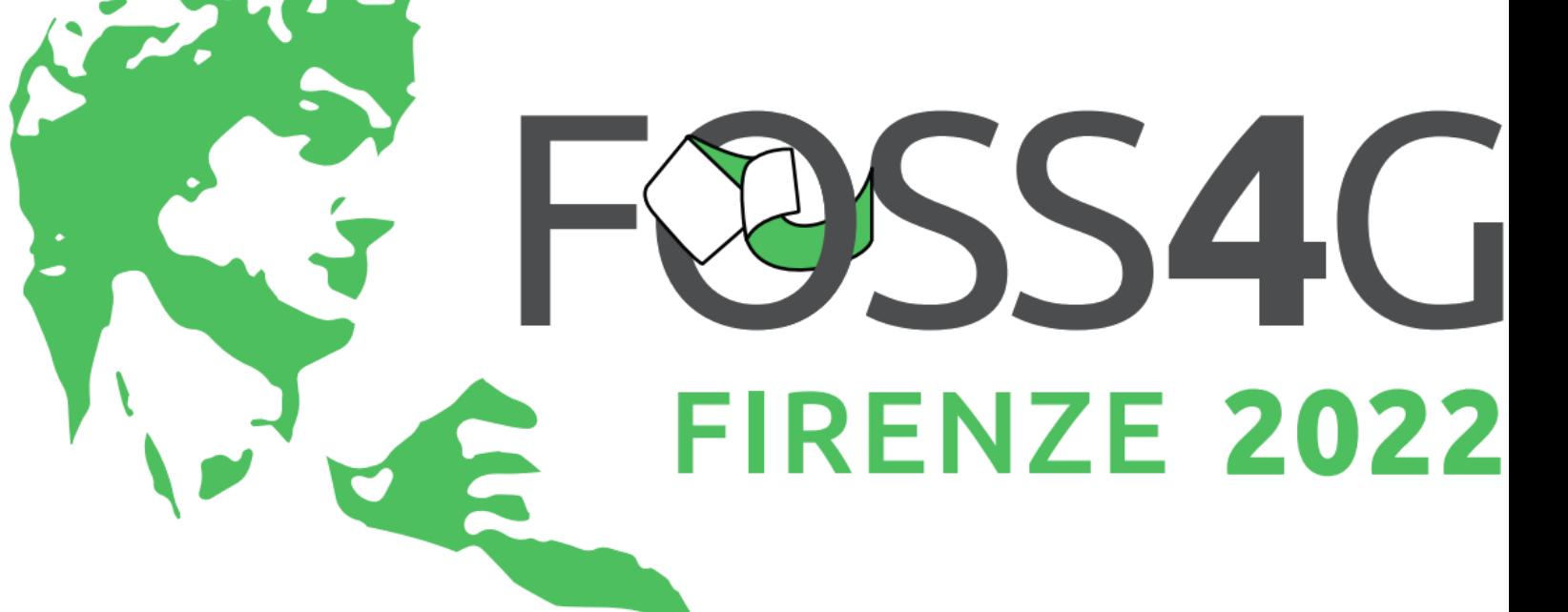

#### **Orfeo Toolbox**

Open-source processing for remote sensing images

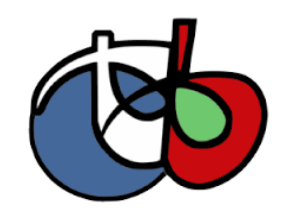

**Julien Osman** August 25th 2022

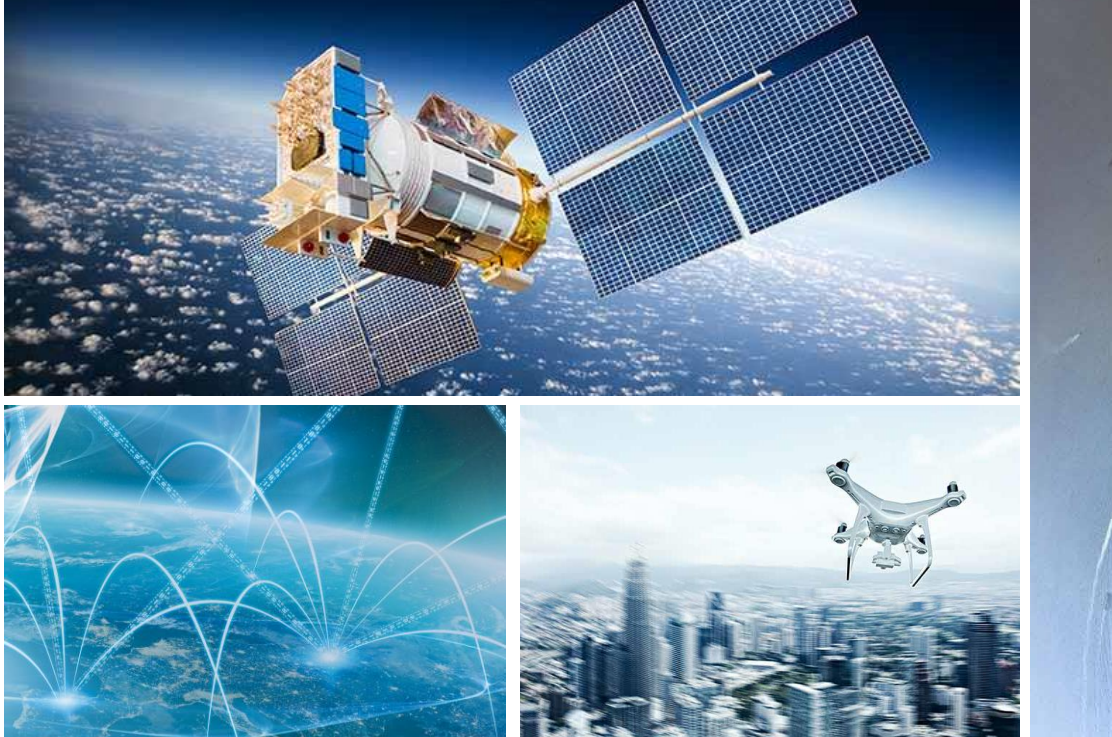

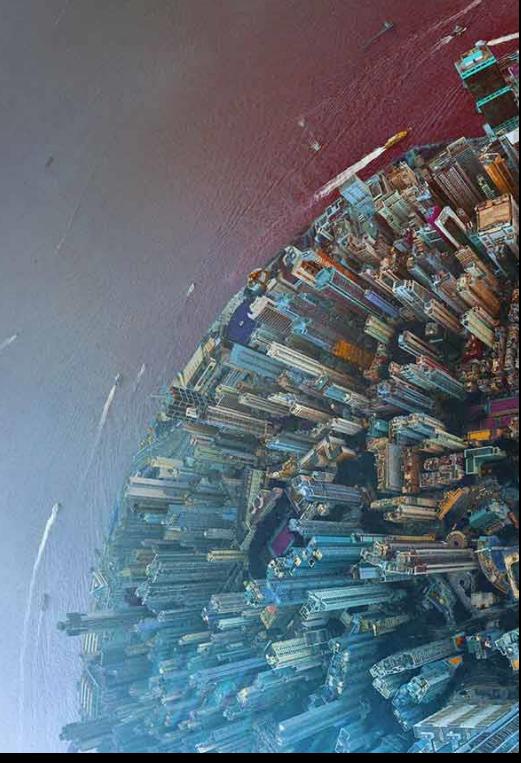

# SHORT REMINDER

- Image processing library covers all needs in Remote Sensing: https://www.orfeo-toolbox.org/
- Funded and developed mainly by CNES: ORFEO program, SWOT Aval, Theia, …
- A 15-year-old story
- OSGEO Open-Source : Apache V2.0
- Maximum reach : for all kind of users, SIG, scientists... laptop to clusters computers
- Big data capable
- Streaming / pipeline

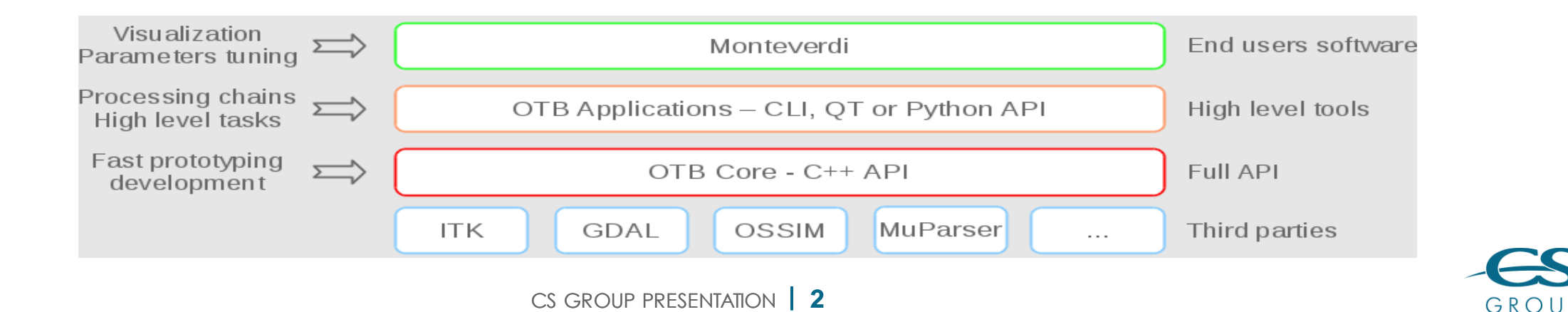

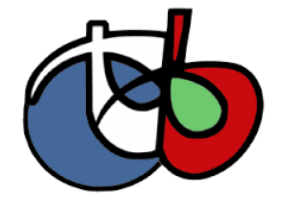

Canes

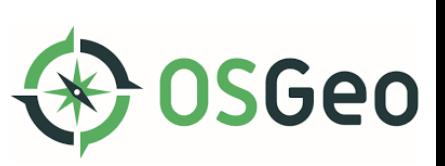

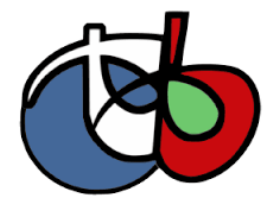

#### OTB SINCE FOSS4G 2019 – OTB 7.X

- New set of applications:
	- Regression framework
		- Train(Image/Vector)Regression
		- (Image/Vector)Regression
	- Hyperspectral image processing
	- Image processing
		- FastNLMeans
		- PantexTextureExtraction
	- Utilities
		- Zonal statistics
		- ResetMargin
		- Synthetize

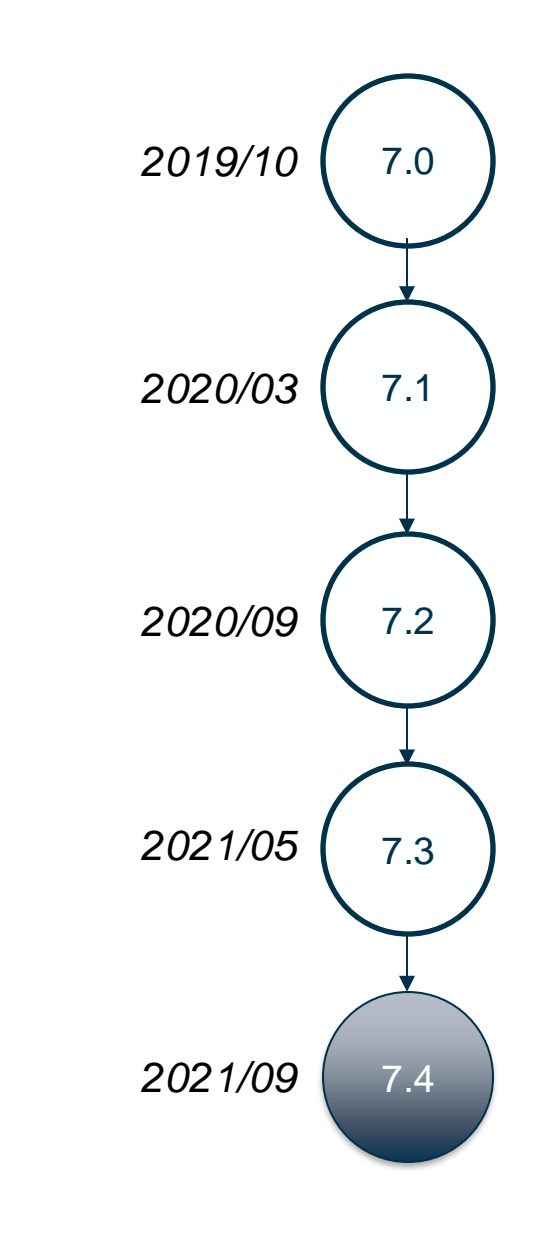

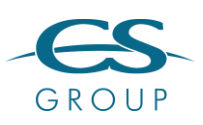

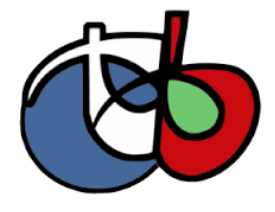

### OTB SINCE FOSS4G 2019 – OTB 7.X

- Improve support for SAR image:
	- New SAR sensor models : CosmoSkyMed, TerraSAR-X
	- Improvement of the Sentinel 1 model for S1Tiling and DiapOTB
- NoData extended filename for output images:
	- &nodata=(double) value
- For developers
	- Functor Image Filter
	- Support for GDAL 3
	- Switch from Python 2 to Python 3
	- Logs for the Python wrapper
	- The Java wrapper has been removed
	- New CI platform

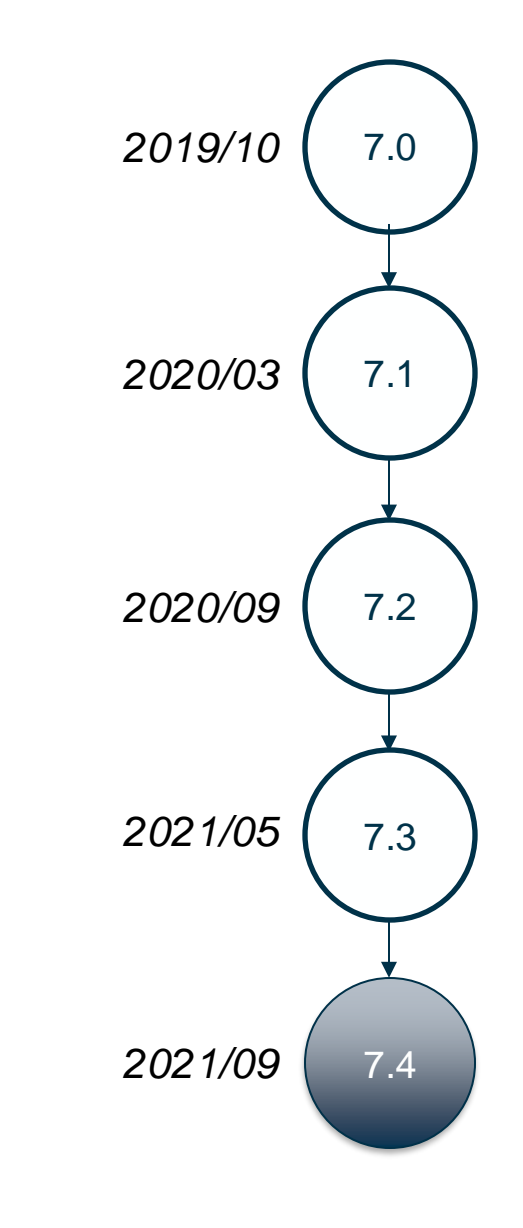

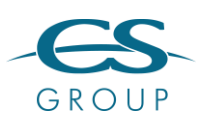

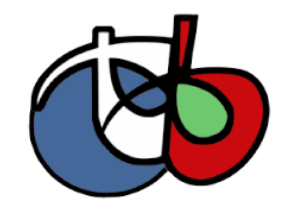

## NEW OTB CONTINUOUS INTEGRATION PLATFORM

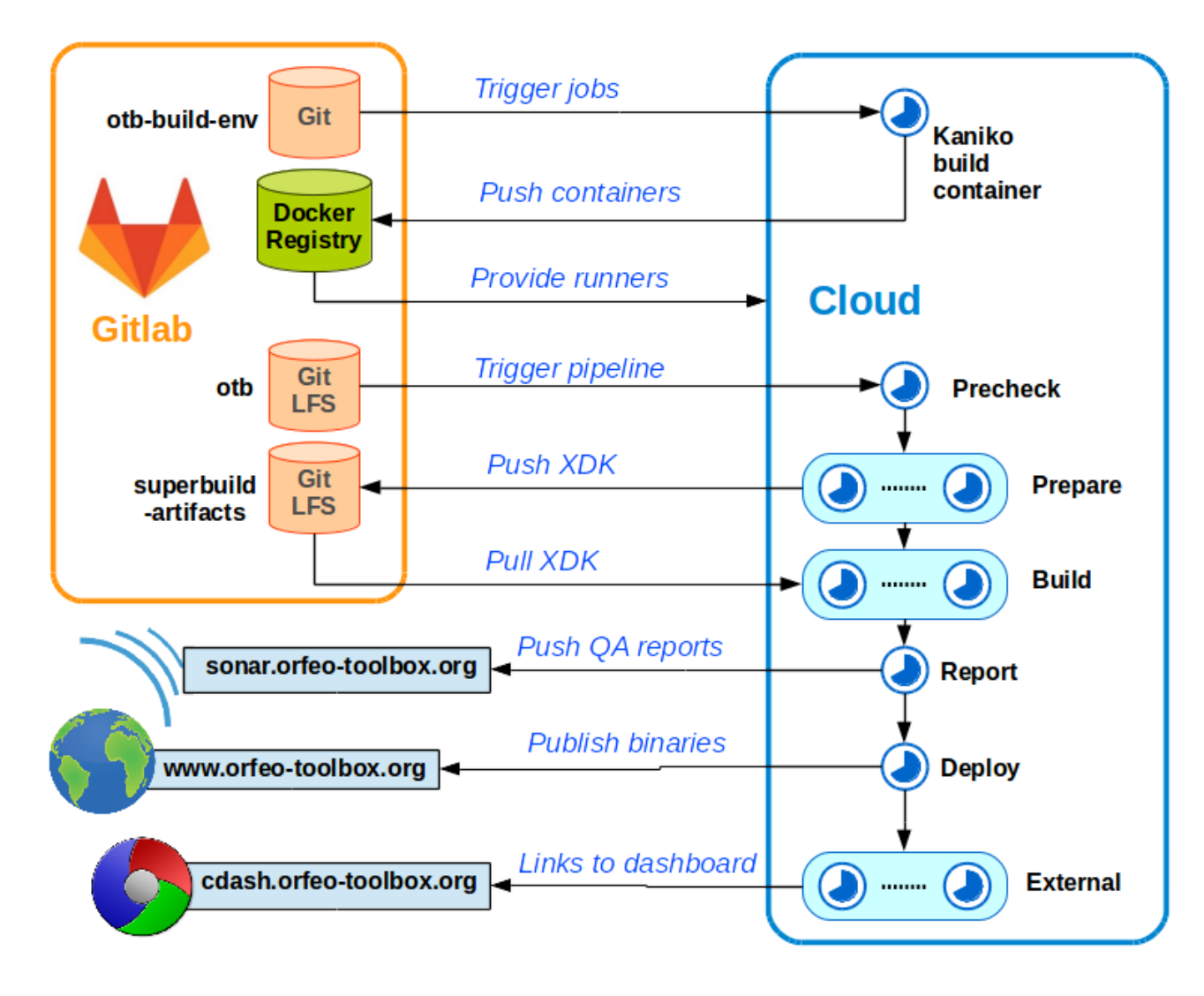

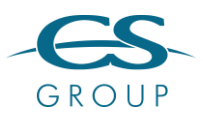

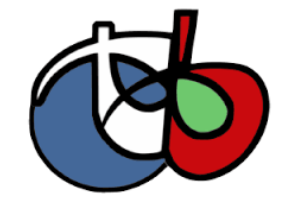

#### FUNCTOR IMAGE FILTER

A generic filter for pixel-based operations

- Takes any number of images or vector images as input
- Outputs an image or a vector image
- Operation based on pixel, neighborhood or both
- Operation defined using lambda, functor or function pointer

```
// Define the filter
auto ndvi = [](double nir, double red) -> double {(nir - red) / (nir + red)};
auto ndviFilter = NewFunctorFilter(ndvi);
// Set inputs (otb:: Image)
ndviFilter->SetInput<1>(nirImage);
ndviFilter->SetInput<2>(redImage);
// Use the filter
ndviFilter->Update();
```
**Check out the ["Functor application template"](https://gitlab.orfeo-toolbox.org/remote_modules/functor-application-template) project on the Gitlab**

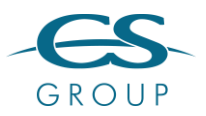

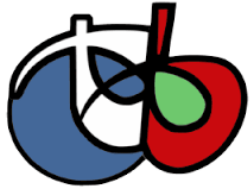

### OTB SINCE FOSS4G 2019 – OTB 8.0

- Remove OSSIM
	- Why?
		- Hard to package (Debian, Conda, Superbuild) -> Python
		- Hard to follow Ossim development cycle
		- Many Ossim functionalities are also implemented in GDAL
	- Large impact:
		- Metadata parsing and management refactoring (no GEOM)
		- DEM handler refactoring -> more flexibility
		- RPC handling
		- Reuse RPC parsing from GDAL and new RPC class
		- SAR model reimplementation
		- Modern time points and duration
- Improve OTB integration into QGIS
- An official Docker container

the control of the control of the control of

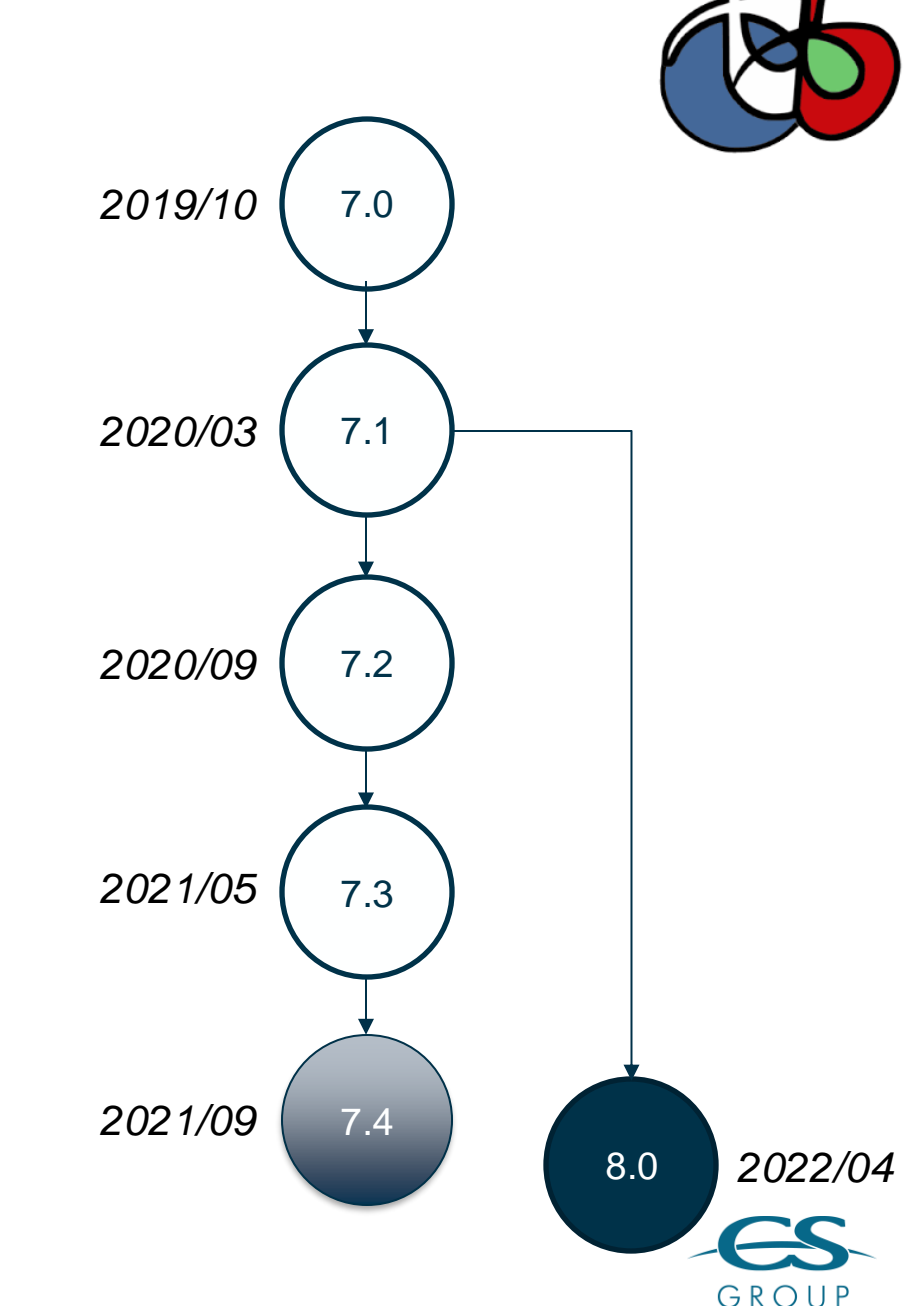

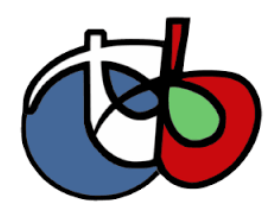

GROUP

# OTB 8 AND QGIS – NEW INTERFACE

a sa na

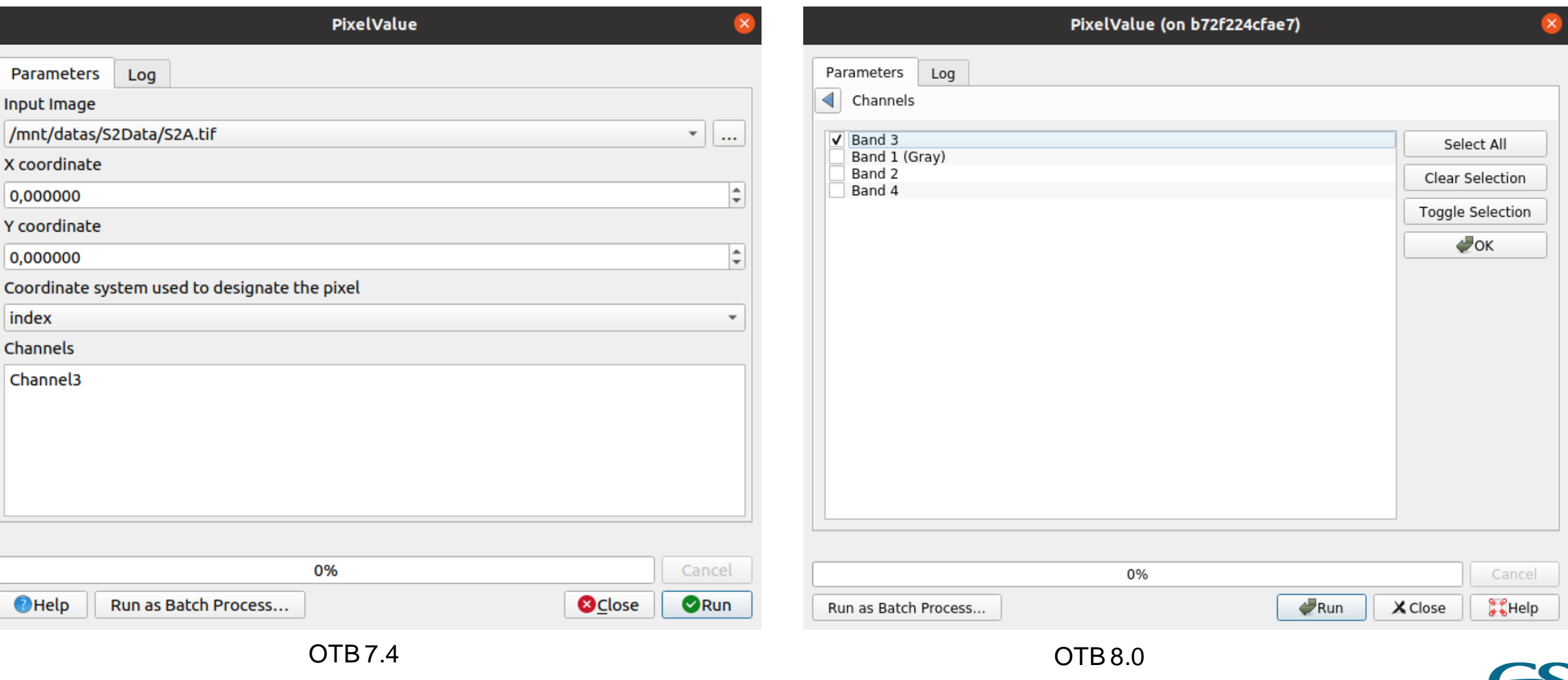

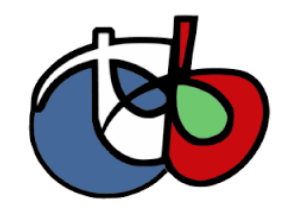

# OTB 8 AND QGIS – NEW INTERFACE

the company's company's company's

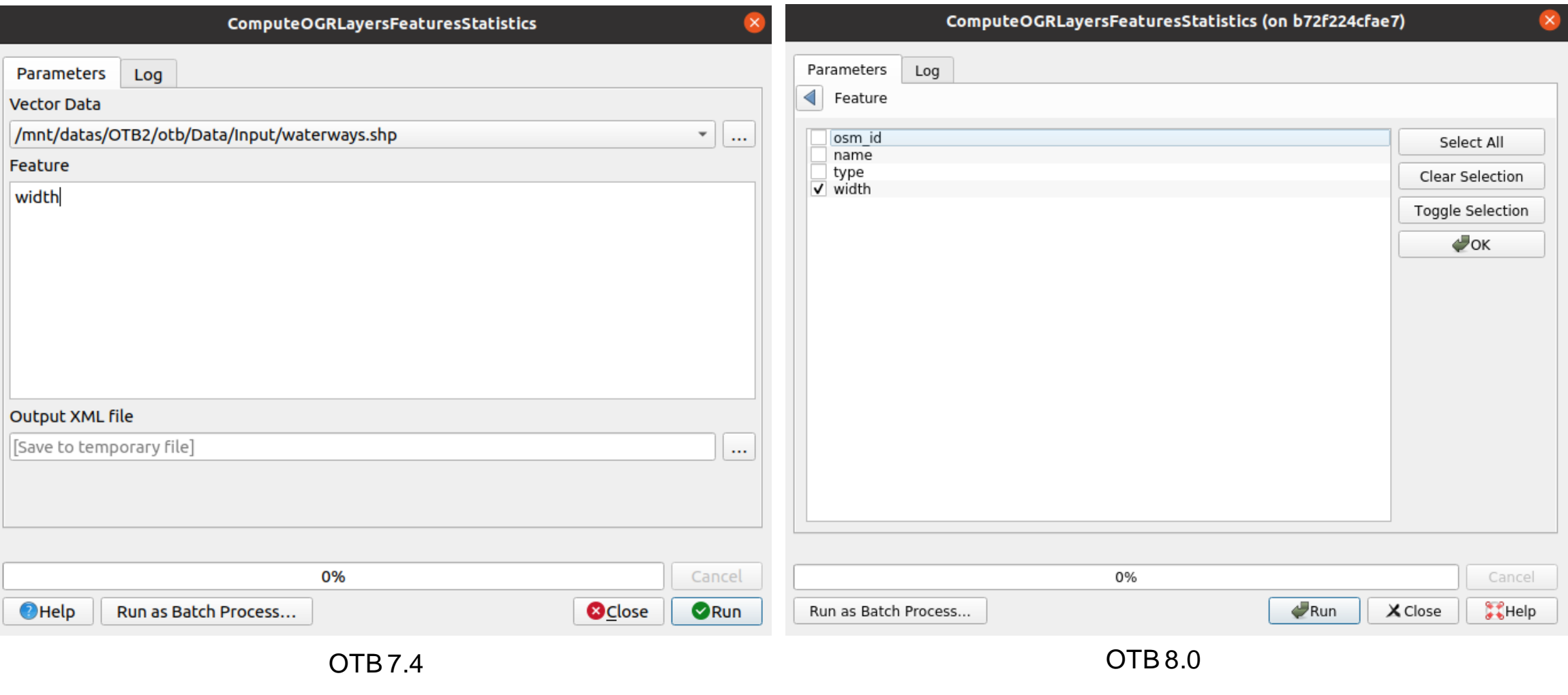

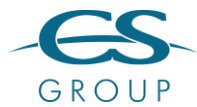

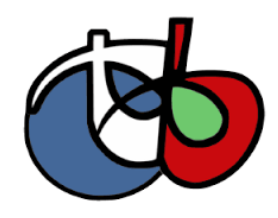

Select All Clear Selection Toggle Selection  $\sqrt{a}$ ok

# OTB 8 AND QGIS – NEW INTERFACE

**STATE** 

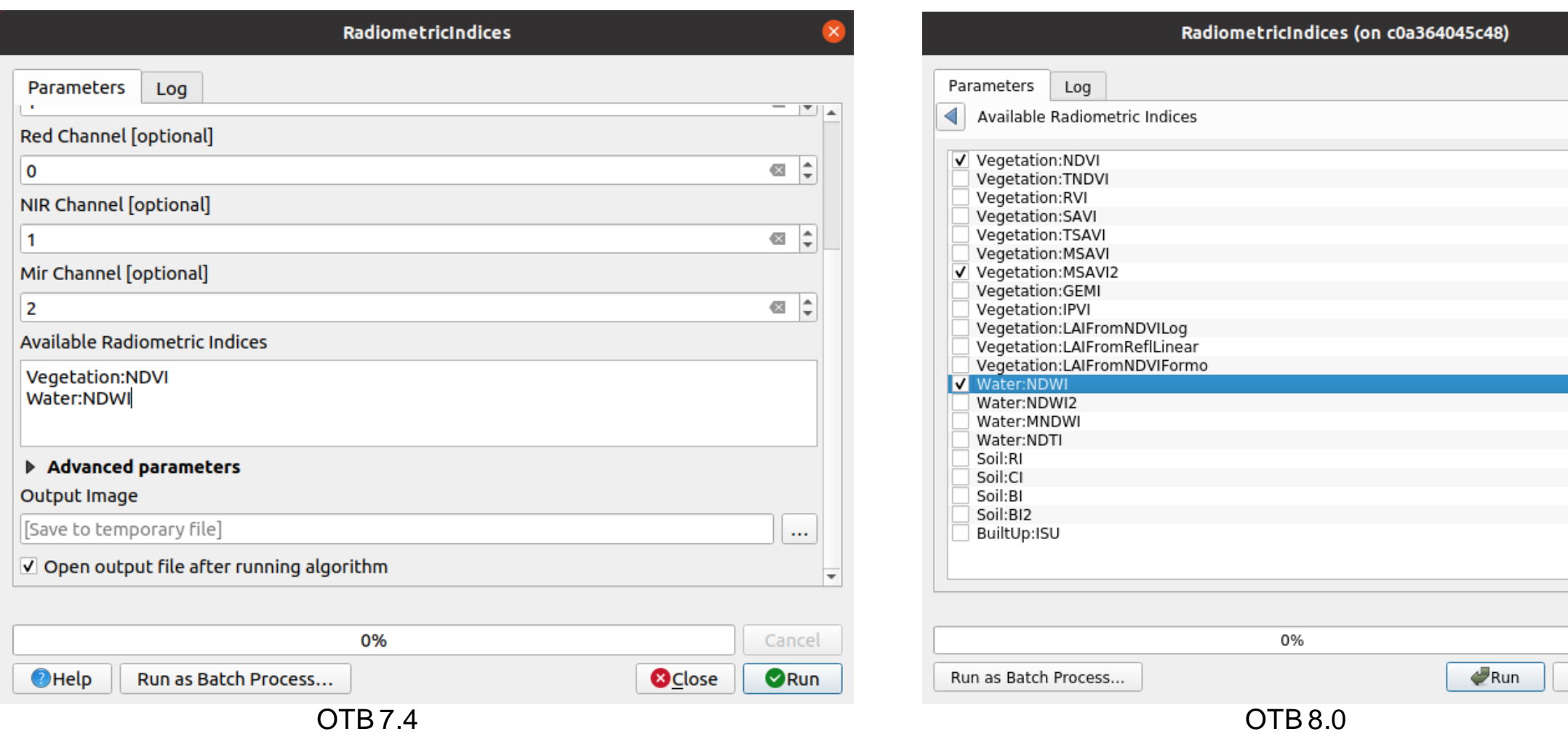

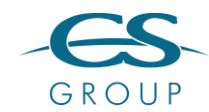

Cancel

ं √Help

X Close

## OTB USER DAYS IN 2021

- OTB User day in November 2021
	- Discover new usage of OTB
	- Share experience of the community
	- Think to future
	- Video and presentations available

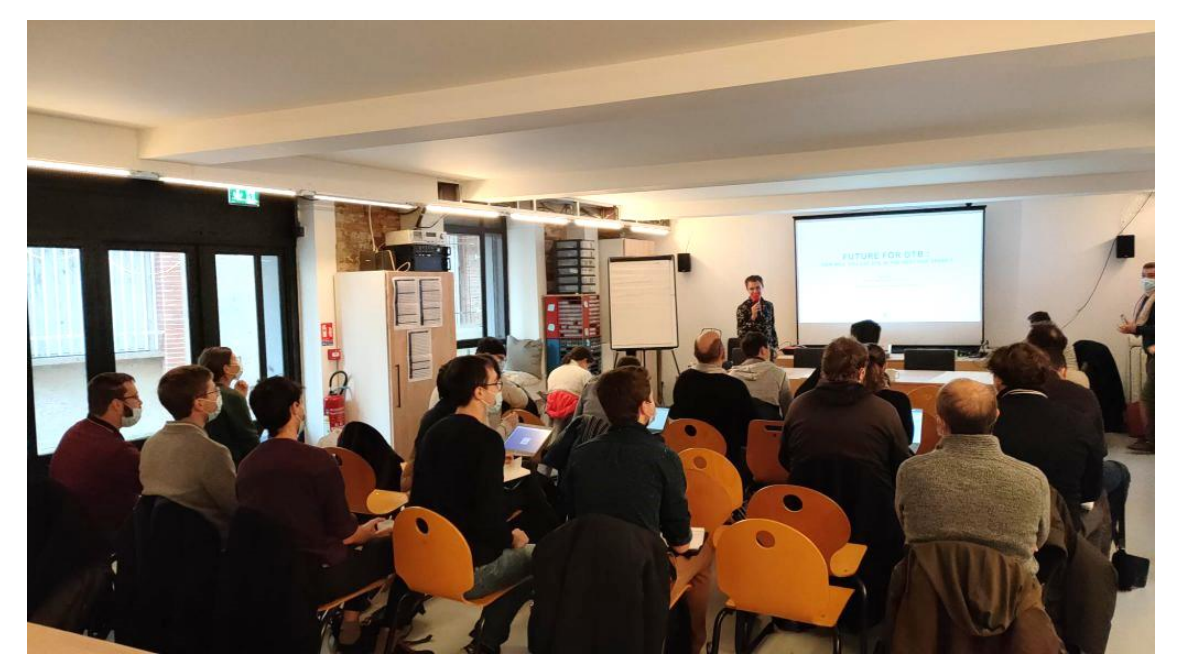

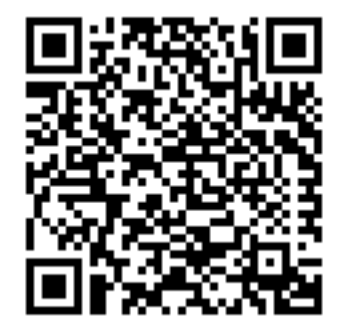

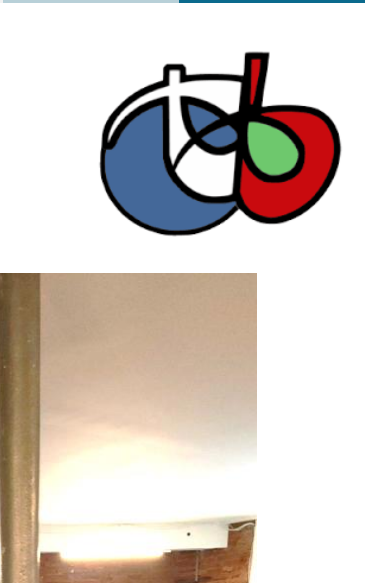

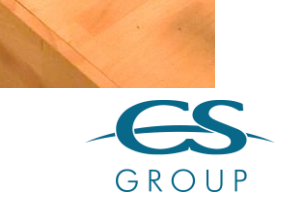

## CONCLUSION – THE FUTURE FOR OTB

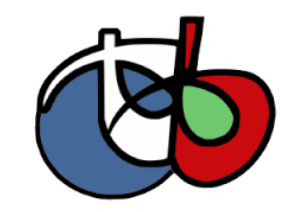

- OTB is alive and more and more used for operational use but less by researchers
- OTB 8.1 coming next month (release candidate available)
- Roadmap to 9.0:
	- Remove GUI -> QGIS main interface
	- Drop support of MacOSX thanks to official docker image:<https://hub.docker.com/r/orfeotoolbox/otb>
	- $\cdot$  ITK 5
- And Next?
	- More modular OTB
	- Continue the Python integration (PyOTB, pip install otb)
	- How to reached new contributor in C++?
- Your contributions are welcome:

the OTB Forum:<https://forum.orfeo-toolbox.org/>

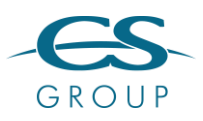